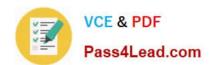

# C2060-220<sup>Q&As</sup>

**IBM Sterling Connect Direct Administration** 

# Pass IBM C2060-220 Exam with 100% Guarantee

Free Download Real Questions & Answers PDF and VCE file from:

https://www.pass4lead.com/C2060-220.html

100% Passing Guarantee 100% Money Back Assurance

Following Questions and Answers are all new published by IBM Official Exam Center

- Instant Download After Purchase
- 100% Money Back Guarantee
- 365 Days Free Update
- 800,000+ Satisfied Customers

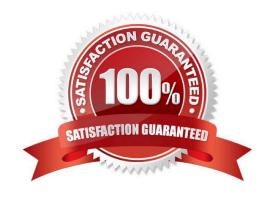

### https://www.pass4lead.com/C2060-220.html

2022 Latest pass4lead C2060-220 PDF and VCE dumps Download

#### **QUESTION 1**

A Sterling Connect: Direct for Windows administrator wants to implement Sterling External Authentication Server (SEAS) to improve the security of its environment. Which statement regarding the capability of SEAS is FALSE?

- A. Validates the certificate chain.
- B. Returns attributes associated with the incoming certificate.
- C. Validates certificates against one or more Certificate Revocation Lists (CRLs) that are stored on an LDAP server.
- D. Defines an inbound node definition for each trading partner connection from outside the company and an outbound node definition for everycompany server to which SEAS will connect.

Correct Answer: D

#### **QUESTION 2**

The LPAR where Sterling Connect:Direct for z/OS is brought up has two TCP stacks. In order to create TCP stack affinity with only one of the TCP stacks, what must the administrator do?

- A. Use only Dynamic VIPA IP addresses.
- B. Add a Connect: Direct for z/OS TCP.SRC.PORTS initialization parameter entry.
- C. Add a Connect:Direct for z/OS SOURCEIP parameter to the remote nodes netmap entry.
- D. Add a step to execute BPXTCAFF in the Connect:Direct for z/OS started task JCL.
- E. Code the Connect:Direct for z/OS TCP.LISTEN initialization parameters with the IP addresses you want to use.

Correct Answer: D

#### **QUESTION 3**

A Sterling Connect:Direct for Windows user has written a batch file to transfer files. The batch file is utilizing the Command Line Interface (Direct.exe) to submit processes. When the user starts the batch file, it completes successfully. However, when the batch file is started by a scheduling service application, it fails. The error message indicates that the Command Line Interface is unable to attach to the Connect:Direct node. What is a secure way to specify credentials for an automatic logon to the Connect:Direct Windows node?

- A. Specify Userid and password in the batch file: Direct.exe -uuser1 -psecret01
- B. Add the following parameter to the Processes: SNODEID=(user1,secret01)
- C. Add the following parameter to the Processes: PNODEID=(user1,secret01)
- D. Run the Logon Configuration Utility to create a BIN file, then use: Direct.exe -fcddef.bin

Correct Answer: D

#### https://www.pass4lead.com/C2060-220.html 2022 Latest pass4lead C2060-220 PDF and VCE dumps Download

#### **QUESTION 4**

An administrator wants to stop Sterling Connect:Direct for UNIX but Connect:Direct needs to run all executing processes to completion before shutting down. Which command should be submitted?

A. stop;B. stop step;C. stop force;D. stop immediate;

#### **QUESTION 5**

Correct Answer: A

An administrator is in the process of installing Sterling Connect:Direct for UNIX for the first time on a new server. From the installation menu, what is the default installation option?

- A. Connect:Direct for UNIX Server
- B. Connect:Direct for UNIX File Agent
- C. Connect:Direct Secure+ Option for UNIX
- D. Connect:Direct for UNIX Server and Client(CLI/API)

Correct Answer: D

<u>Latest C2060-220 Dumps</u> <u>C2060-220 PDF Dumps</u> <u>C2060-220 Study Guide</u>

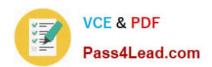

To Read the Whole Q&As, please purchase the Complete Version from Our website.

# Try our product!

100% Guaranteed Success

100% Money Back Guarantee

365 Days Free Update

**Instant Download After Purchase** 

24x7 Customer Support

Average 99.9% Success Rate

More than 800,000 Satisfied Customers Worldwide

Multi-Platform capabilities - Windows, Mac, Android, iPhone, iPod, iPad, Kindle

We provide exam PDF and VCE of Cisco, Microsoft, IBM, CompTIA, Oracle and other IT Certifications. You can view Vendor list of All Certification Exams offered:

https://www.pass4lead.com/allproducts

## **Need Help**

Please provide as much detail as possible so we can best assist you. To update a previously submitted ticket:

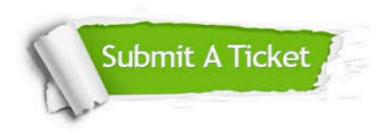

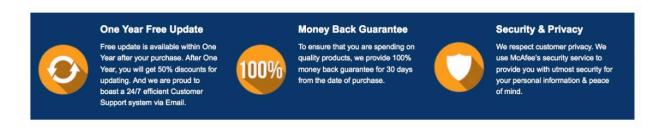

Any charges made through this site will appear as Global Simulators Limited.

All trademarks are the property of their respective owners.

Copyright © pass4lead, All Rights Reserved.